# **Adobe Photoshop 2021 (Version 22.1.1) With License Key WIN & MAC 2022**

Cracking Adobe Photoshop is simple and straightforward. The first step is to download a crack for Adobe Photoshop from a trusted source. Once you download the crack, you need to open it and then follow the instructions on how to patch the software. Once the patching process is completed, the software is cracked and ready to use. Adobe Photoshop is now available to use! Installing Adobe Photoshop and then cracking it is easy and simple. The first step is to download and install the Adobe Photoshop software on your computer. Then, you need to locate the installation.exe file and run it. Once the installation is complete, you need to locate the patch file and copy it to your computer.

#### [Download](http://raisengine.com/ZG93bmxvYWR8OGxyWld0cFozeDhNVFkzTVRjNU56Y3lOM3g4TWpVNU1IeDhLRTBwSUZkdmNtUndjbVZ6Y3lCYldFMU1VbEJESUZZeUlGQkVSbDA/cruiseline/QWRvYmUgUGhvdG9zaG9wIDIwMjEgKFZlcnNpb24gMjIuMS4xKQQWR/unstability.origami/?oilier)

**ABOVE:** and **BELOW:** A set of images made using Photoshop Sketch and the Apple Pencil. **BELOW:** A set of images made with the new Apple Pencil and Photoshop Sketch, but not using the touchscreen. Great update to Photoshop. I have been using their products for over 30 years and have enjoyed the release updates from the start. I also love the new editing tools that are free from the massive list of bugs and features that comes with the old versions. **ABOVE:** a page for editing existing images. **BELOW:** a google sketchup render quickly and easily without the added bloat. **BELOW**: i will use it for GIS and CAD as well. So happy with the update to Photoshop. The updates are great and the performance with 5.2 has been stellar, the AI editing is awesome especially with the AI features enabled. AI editing is so advanced its mind boggling, AI editing on a OS like macOS is very rare compared to a closed source system like iOS....and open source systems are too buggy and old. Regardless, when you enable AI editing Photoshop Sketch is like nothing you will ever have seen before. Really big improvement over version 4.3. A little bit of nostalgia for me, but that's fine. I ended up going with the \$999 version. I think it's a totally reasonable price point, given the power of Photoshop. In my case, I needed a version with fewer bells and whistles that does what you need. I didn't want features that I wouldn't use. Luckily, the only things I don't use are the File Browser, the Character Module, the Java Applets, and the Export Engine. File Browser features are fine to use in Expert mode, and you can always do almost any work in a separate window. Java Applets, I once thought, were a necessary part of the application, and that crossed my mind when it the decision to upgrade to 10.0.2 came up. However, I needed that upgrade to work on a client's site, and the error message that came up was classic. (Tip: Always check you have the latest version, period.

### **Adobe Photoshop 2021 (Version 22.1.1) Download free Incl Product Key Serial Key 2023**

In the marketing of either download, Adobe mention that it is the best and sure to be a must have for any photo editing wish list. In our opinion, purchasing software for your company should be done carefully and that way you will know what tools you need to use. If you purchase a product and find that it isn't what you thought it would be, then you immediately have a reason to consider buying from someone else. Of course you are purchasing a license to use the software, but if you are using it outside of what you expected, you might be wondering what you get for that cost. My good friend Nate Creative just recently finished his senior year of high school. During his final year in school he decided to take a class in Photoshop. In the class, he was given a decent set of modules to use and learn. He taught the class well and his grades were good. In that class he also learned what is was like for someone who wanted to go into the Creative field (and what he would say is the best program to use to do so). While Photoshop CS6 is simple to use for the creative person, it is actually a tremendous learning tool.

Though Adobe Photoshop is a powerful package, it also has a learning curve. If you are a beginner, you might be overwhelmed by features and terminology that you are unfamiliar with. We also know that Adobe offers a free student edition of Photoshop, which allows you to browse the web, work on 16 bit color, print and export, and output files for the web. If you'd like an offline and more professional way to start out with Photoshop, the entrylevel edition is an excellent resource.

Now that you've selected a photo editing software, it's time to choose an image file extension. The most important element in any photography workflow is the file format. The easiest way to minimize potential mistakes is to stick with a standard file extension like jpg, png, or tiff.

Finally, switch over to the desktop and open the Program folder. Moving it to a renamed folder is helpful, as having the program in the same location makes it even easier to find.

Skip to More Features What is Photoshop? **What It Does:** The basic photo editing functions include features that control contrast, sharpness, and exposure. If you need to adjust the exposure, Auto Lighting is the best option. 933d7f57e6

## **Adobe Photoshop 2021 (Version 22.1.1) Download License Code & Keygen Windows {{ upDated }} 2023**

Bend and distort correction tools in Photoshop has been added to a single document. You can now select a layer and use the new panel to adjust the size and angle of the corner of the selected square or object. You can also flip the layer vertically or horizontally. Adobe has also enabled smart painting with the new Liquify filter, and have improved the rendering of stroke effects. You can choose between Advanced Vector Drawing, Natural Paths and Raster Strokes. Improved Painting Tools added to Photoshop are useful for digital paintings and other application in the same way as the past. This toolset includes lots of painting tools that enable you to create beautiful effects only with a few simple steps. The Noise reduction tool can help you squeeze the noisy areas of an image. For example, you can quickly eliminate the details in a photo that are not essential to the overall look of the image. Can you feel the warmth? Creative Cloud 2019.5 now comes with the added noise reduction tool for the Photoshop Tools panel. It enables you to reduce the grain in an image, and ship back the image to the original state. The latest version of Adobe Illustrator lets you create headlines as realistically as any newspaper ad, and makes creating wacky type flashy and easy. Microsoft Office 2019 Excel can import Photoshop PSDs and give you the freedom of a clean and beautiful interface.

#### **Google Authorized Overview**

Customize the look and feel with over 50 custom styles Be inspired by thousands of new icons and illustrations Every aspect of your fonts has been curated by Google's in-house user experience designers in 19 original Google fonts Create print-ready assets from Google Fonts Use fascinating fonts with thoughtful typography Swap between three paper sizes Carve out peace and quiet for work Choose to print or screen

photoshop cs camera raw download adobe photoshop cs download for windows 10 photoshop cs download mac photoshop cs download free windows 7 adobe photoshop cs download filehippo photoshop cs download for pc photoshop cs download for windows 10 photoshop cs download free full version photoshop cs download for windows download latest photoshop for free

The appearance of layers has been completely redone in Mac OS X version 10.8 "mavericks," which is expected to launch as an update in October. Layers are now easier to customize and easier to organize. The other option for users interested in advanced photo editing is Photoshop Elements . Elements provides most of the same photo editing capabilities as Photoshop, but with a significantly simplified user interface. Elements is the perfect alternative for users who need flexible photo editing capabilities on their PCs. Photo editing is not the only useful feature of Photoshop, after all. Adobe Photoshop also provides a robust feature set for web graphics and design professionals. Tools such as Adobe Dreamweaver, Adobe Fireworks, and Adobe Illustrator round out the package with a comprehensive set of vector graphics tools for web design. For the life of Photoshop, users have

been forced to rely on 3D when using photorealistic graphics for 2D projects. Now, the community has a more stable option to work with vector graphics. This change will allow users to create more realistic graphics without resorting to premium-tier 3D tools created for rich applications, such as Adobe Photoshop and Adobe Illustrator. Photoshop CC is the native application for today's modern audiences. It reflects the consumerization of digital tools, the rise of advertising as the primary driver of online media, and the growth of independent artists. Photoshop CC is built for today's audiences with a simple, fast, and flexible interface. And like the creative professionals who create it, it draws on a deep library of sophisticated tools to help you create, edit, and link assets designed for display on every screen.

Overall, Maximus XI 9 Pro is the industry's first dedicated workstation featuring the new Quadro RTX 8000 series, and is powered by Intel's new Xeon Gold 8176 processor family, the company says. Image-editing applications like Adobe Lightroom, Photoshop, Premiere, and After Effects are already working optimally on Maximus XI, Adobe claims, including a native tablet mode allows them to be as productive as possible on a display. New for 2019 is the new Photoshop option called Photoshop Workspaces. By turning on Photoshop Workspaces, you get a new landscape-sized layout with four different layouts each dedicated to a specific tool. This is your new work environment. In addition to a new default workspace, you can also go to workspace layout > Workspace 1 with Photoshop Workspaces to choose from. You can now save the state of open files for easy and quick reference. Simply choose File > Save As and choose a location and name for the new reference files. When you go back to them later, you'll be able to browse your open files and quickly look up what you're working on. Looking to simplify your workflow? Photoshop now lets you save and restore filters such as Artistic, Hand, and more. Want to get started in a new file, but don't know where to start? Just choose File > New and click Open, then choose the type of file you need. Save your open files in new reference stacks in a location of your choice. Choose the desired reference stack and choose a location and name for them. You can immediately jump to the images you're working on in those reference stacks. And when you open a particular file, you'll be able to browse and easily find your related references.

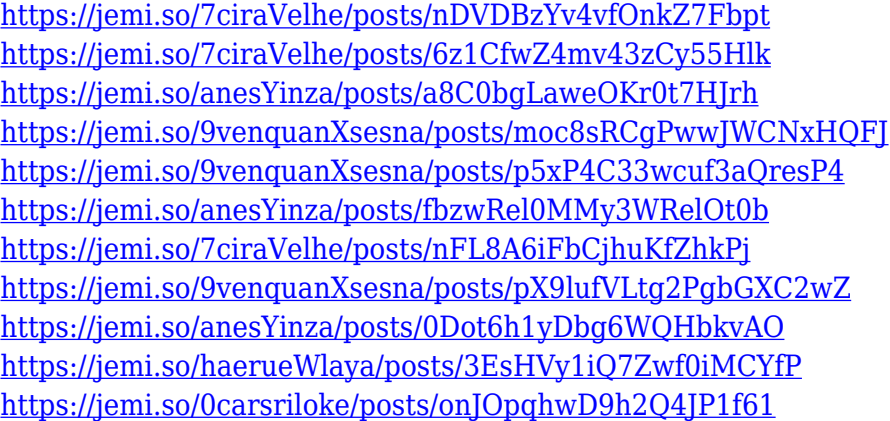

The most significant and well-known feature of Photoshop is Creative Cloud. The term *Creative Cloud* offers various services that are related to photo editing, graphic designing and multimedia for the whole world. This service consists of Photoshop, Dreamweaver, Illustrator, Lightroom, InDesign and other important applications. With this cloud-based infrastructure, users can access, edit and even supply their content from any device on the Internet. Adobe Photoshop is a graphic tool that is very easy for beginners to get fast results similar to that of a novice from other design softwares.

Photoshop has powerful functions that can easily create works seamlessly with ease. To get professional results with the tool take your time to learn the most commonly used tools and functions in the Photoshop. Sometimes, the tag you need to make new components may be different in content than usual DIVs. It's possible that you don't always need to use a DIV tag to do that. Making art with your own unique design, don't be limited by HTML component limits, or the design limits of a template. When we build our website, we often use the CLASS selector. They are different kind of selectors to identify objects with elements. You can add elements using the CLASS selector and style them using css properties. With the HTML5 doctype, it becomes possible to add plain text and images on the web, and CSS can style the text with, tags. HTML5, HTML5.1, HTML5s and HTML5.2 support the!DOCTYPE to add the HTML 5 support to HTML4 and XHTML.

<https://leidenalumni.id/wp-content/uploads/2022/12/cicorr.pdf>

<http://www.purimlabcoats.net/wp-content/uploads/2022/12/catyam.pdf>

<http://masterarena-league.com/wp-content/uploads/2022/12/olydan.pdf>

[https://arlingtonliquorpackagestore.com/wp-content/uploads/2022/12/Download-Photoshop-2022-Pro](https://arlingtonliquorpackagestore.com/wp-content/uploads/2022/12/Download-Photoshop-2022-Product-Key-PCWindows-x3264-lifetime-releaSe-2022.pdf) [duct-Key-PCWindows-x3264-lifetime-releaSe-2022.pdf](https://arlingtonliquorpackagestore.com/wp-content/uploads/2022/12/Download-Photoshop-2022-Product-Key-PCWindows-x3264-lifetime-releaSe-2022.pdf)

<http://www.mooglett.com/download-adobe-photoshop-mix-mod-apk-repack/>

<https://www.brianmallasch.com/2022/12/25/how-to-download-photoshop-cs6-in-windows-10-better/> <http://adomemorial.com/2022/12/25/adobe-photoshop-eyelashes-brushes-free-download-link/>

[https://vintriplabs.com/photoshop-2022-version-23-1-1-download-free-keygen-for-lifetime-x32-64-lifet](https://vintriplabs.com/photoshop-2022-version-23-1-1-download-free-keygen-for-lifetime-x32-64-lifetime-patch-2022/) [ime-patch-2022/](https://vintriplabs.com/photoshop-2022-version-23-1-1-download-free-keygen-for-lifetime-x32-64-lifetime-patch-2022/)

[http://raga-e-store.com/adobe-photoshop-2021-version-22-3-1-with-license-code-for-windows-x64-202](http://raga-e-store.com/adobe-photoshop-2021-version-22-3-1-with-license-code-for-windows-x64-2022/) [2/](http://raga-e-store.com/adobe-photoshop-2021-version-22-3-1-with-license-code-for-windows-x64-2022/)

[https://urmiabook.ir/wp-content/uploads/2022/12/Adobe-Photoshop-Download-Windows-7-64-Bit-CRA](https://urmiabook.ir/wp-content/uploads/2022/12/Adobe-Photoshop-Download-Windows-7-64-Bit-CRACKED.pdf) [CKED.pdf](https://urmiabook.ir/wp-content/uploads/2022/12/Adobe-Photoshop-Download-Windows-7-64-Bit-CRACKED.pdf)

Sure, there are many books available on Photoshop, but this book is different—it's a complete course in all the features of Photoshop. No other book has everything you will need to learn in order to master the program, and your understanding of the program will be exponential. This book is the most comprehensive resource for learning to use this 21st-century piece of software. It's thorough, clearly organized, and focuses on the tools we use most. Whatever your goal, you'll find what you need in this book to get to desired results. From conceiving your ideas to generating and describing your design for print and multimedia applications, creating logos and branding, website design, social media or digital marketing strategies and archiving your work online, Photoshop is the fastest and most powerful image-editing software in the world. This book gives you the tools to use Photoshop's extensive and evolving feature set to design sophisticated images and compelling graphics quickly. There are hundreds of features and ways to customize Photoshop, but surprisingly few people know how to use and who can take advantage of them. Adobe Photoshop: A Complete Course and Compendium of Features compiles the best advice about which features are the most commonly used and the ways to make them easy to use and apply to your designs. These digital tools are highly required by avid designers, and a dream of a designer's life to get tackled in order to explore the different design workflows that can only be expedited with the ultimate help. There are a few tools which are considered as the most essential designing tools and for Photoshop – the 4 wheeled universal wheel of Photoshop. So, get ready to get cycled.